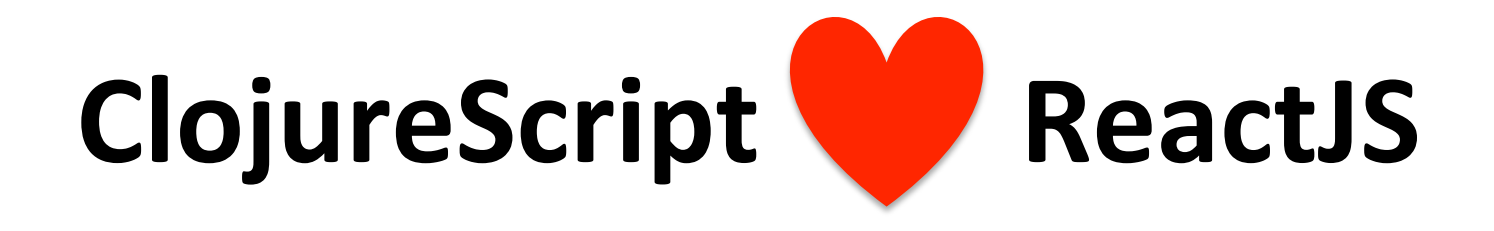

Michiel Borkent @borkdude DomCode, May 26th 2015

![](_page_0_Picture_2.jpeg)

## **Michiel Borkent (@borkdude)**

- Clojure(Script) developer at FINALIS open IT oplossingen
- Clojure since 2009
- Former lecturer, taught Clojure

## **Agenda**

- Part 1: ClojureScript
- Part 2: ClojureScript ReactJS

## **Warning**

![](_page_3_Picture_1.jpeg)

**William Morgan** @wm

![](_page_3_Picture_3.jpeg)

i love functional programming. it takes smart people who would otherwise be competing with me and turns them into unemployable crazies

![](_page_3_Picture_5.jpeg)

## **Part 1: ClojureScript**

![](_page_4_Picture_1.jpeg)

## **Current status**

• JavaScript is everywhere, but not a robust and concise language - wat

Requires discipline to only use "the good parts"

- JavaScript is taking over: UI logic from server to client
- JavaScript is not going away in the near future
- Advanced libraries and technologies exist to optimize JavaScript: (example: Google Closure)

## **ClojureScript**

- Released June 20th 2011
- Client side story of Clojure ecosystem
- Serves Clojure community: 50%\* of Clojure users also use ClojureScript 93%\*\* of ClojureScript users also use Clojure
- ClojureScript targets JavaScript by adopting Google Closure  $\circ$  libraries: goog.provide/require etc.
	- $\circ$  optimization: dead code removal

\*http://cemerick.com/2013/11/18/results-of-the-2013-state-of-clojure-clojurescript-survey/ http://blog.cognitect.com/blog/2014/10/24/analysis-of-the-state-of-clojure-and-clojurescript-survey-2014

**Syntax** 

# $f(x) \rightarrow (f x)$

**Syntax** 

![](_page_8_Figure_1.jpeg)

**Syntax** 

### var  $foo = "bar":$

# (def foo "bar")

```
// In JavaScript
// locals are mutable
function foo(x) {
 x = "bar":}	
                        ;; this will issue an
                        ;; error
                        (defn foo [x](set! x "bar")
```
#### **JavaScript - ClojureScript**

```
if (bugs.length > 0) {
  return 'Not ready for release';
 }	else	{	
  return 'Ready for release';
}	
                                    (if (pos? (count bugs))
                                      "Not ready for release"
                                      "Ready for release")
```
#### **JavaScript - ClojureScript**

```
var foo = \{bar: "baz"\};foo.bar = "baz";foo['abc"] = 17;alert('foo')	
new	Date().getTime()	
new	Date().getTime().toString()	
                                       (det foo (is-obj "bar" "baz"))(set!	(.-bar	foo)	"baz")	
                                       (aset	foo	"abc"	17)	
                                       (js/alent "foo")(.getTime	(js/Date.))	
                                       (..	(js/Date.)	(getTime)	(toString))
```
## **Core language features**

- persistent immutable data structures
- $\bullet$  functional programming
- sequence abstraction
- isolation of mutable state (atoms)
- Lisp: macros, REPL
- core.async

### **Persistent data structures**

## (def v [1 2 3])  $(conj \vee 4)$  ;; =>  $[1 2 3 4]$  $(get \vee 0)$  ;; => 1  $(v 0)$  ;; => 1

![](_page_15_Figure_0.jpeg)

source: http://hypirion.com/musings/understanding-persistent-vector-pt-1

## **Persistent data structures**

 $(\text{def } m \{ : \text{foo } 1 : \text{bar } 2 \})$  $(assoc m :foo 2)$  ;; =>  $\{ :foo 2 :bar 2\}$  $(get m :foo)$  ;;=> 1  $(m : foo)$  ; ; => 1  $(i:foo m)$  ; ; => 1  $(dissoc m :foo)$   $s:=> {:bar 2}$ 

## **Functional programming** (def  $r$  (->>  $(range 10 j; (0 1 2 ... 9)$  (filter odd?) ;; (1 3 5 7 9)  $(map\ inc))$  ;; (2 4 6 8 10) ;; r is (2 4 6 8 10)

## **Functional programming** ;; r is (2 4 6 8 10)  $(reduce + r)$  $; \; ; \; = \; > \; 30$  $(reductions + r)$  $\frac{1}{2}$   $\Rightarrow$  (2 6 12 20 30)

var sum = .reduce(r, function(memo, num){ return memo + num; });

## **Sequence abstraction**

Data structures as seqs  $(first [1 2 3]) ; j \Rightarrow 1$  $(rest [1 2 3])$  ;;=>  $(2 3)$ General seq functions: map, reduce, filter, ... (distinct [1 1 2 3]) ;;=> (1 2 3) (take 2 (range 10)) ;;=> (0 1) 

See http://clojure.org/cheatsheet for more

## **Sequence abstraction**

Most seq functions return lazy sequences:

```
(take	2	(map		
               (fn [n] (js/alert in) n)												(range)))	
                                            infinite lazy sequence of numbers
```
side effect

## **Mutable state: atoms**

```
(def	my-atom	(atom	0))	
@my-atom;; 0
(reset!	my-atom	1)	
(reset! my-atom (inc @my-atom)) ;; bad idiom
(swap!	my-atom	(fn	[old-value]	
                    																		(inc	old-value)))	
(swap! my-atom inc) ;; same
@my-atom;; 4
```
## **Isolation of state**

![](_page_22_Figure_1.jpeg)

adapted from: https://github.com/dfuenzalida/todo-clis

## Lisp: macros

```
(map inc
  (filter odd?
    (range 10)))thread last macro
            ( ->>
  		(range	10)	
  		(filter	odd?)	
  (map inc))
```
## Lisp: macros

### (macroexpand  $'(-\rightarrow)$  (range 10) (filter odd?)))

 $\mathbf{G}$  :: => (filter odd? (range 10))

#### (macroexpand  $'(-\rightarrow)$  (range 10) (filter odd?) (map inc)))

 $\gamma$ ; => (map inc (filter odd? (range 10)))

## Lisp: macros

JVM Clojure:

```
(defmacro defonce [x	init]	
`(when-not	(exists? ~x)	
    				(def	~x	~init)))
```

```
ClojureScript:
```

```
(defonce	foo	1)	
(defonce foo 2) ;; no effect
```
notes: 

- macros must be written in JVM Clojure
- are expanded at compile time
- generated code gets executes in ClojureScript

### core.async

```
(go (let [email (:body
                         \left(\langle .\right| \left(\text{http/get}\right)(str "api/users/""123""/email"))))
              orders (:body
                           \left(\langle \cdot \right| \left( \frac{h}{h}\right)(str
                                    "/api/orders-by-email/"
                                   email)))
         (count orders)))
```
![](_page_27_Picture_0.jpeg)

## **React**

- Developed by Facebook
- Helps building reusable and composable UI components
- Leverages virtual DOM for performance
- Can render on server to make apps crawlable
- **JSX** templating language

![](_page_28_Picture_6.jpeg)

```
var Counter = React.createClass({}				getInitialState:	function()	{	
       return {counter: this.props.initialCount};
     				},	
     inc: function() \{						this.setState({counter:	this.state.counter	+	1});	
     				},	
     render: function() \{								return	<div>	
            										{this.state.counter}		
            										<button	onClick={this.inc}>x</button>			
          								</div>;	
				}	
});
```
![](_page_29_Picture_1.jpeg)

```
React.renderComponent(<Counter initialCount={10}/>, document.body);
```
## **Reagent**

ClojureScript interface to React

- Uses special atoms for state
- Data literals for templating

![](_page_30_Picture_4.jpeg)

• Uses batching + more efficient shouldComponentUpdate

#### **Components are functions that**

- must return something renderable by React
- **can** deref atom(s)
- **can** accept props as args
- **may** return a closure, useful for setting up initial state

## Data literals

Symbol: :a Vector: [1 2 3 4]

Hash map: {:a 1, :b 2} Set:  $\#{1\ 2\ 3\ 4}$  $List:$   $'(1 \ 2 \ 3 \ 4)$ 

## **Hiccup syntax**

- $[:a \{:$  href "/logout" } "Logout"]
- [:div#app.container [:h2 "Welcome"]]

<a href="/logout">Logout</a> 

<div id="app" class="container"> <h2>Welcome</h2> </div> 

![](_page_33_Figure_0.jpeg)

(reagent/render-component [counter] (js/document.getElementById "app")) 

![](_page_34_Figure_0.jpeg)

```
(reagent/render-component	[local-counter	10]	
                                   																										(js/document.getElementById	"app"))
```
## **CRUD!**

 $\Box$ 

![](_page_35_Picture_7.jpeg)

```
(def	Animals	
  "A schema for animals state"
  \#\{\{\text{:}id \} s/Int
     :type s/Keyword
      :name s/Str
      : species s/Str}})
(defonce	animals-state	
  (atom <math>#</math>)								:validator	
         (fn [n]										(s/validate	Animals	n))))	
;; initial call to get animals from server
(go	(let	[response	
           (\langle! (http/get "/animals"))
           data (:body response)]
       						(reset!	animals-state	(set	data))))	
                                                             RAtom with set containing 
                                                             animal hash-maps 
                                                         (\ldots)\{ :id 2,:type : animal,
                                                           : name "Yellow-backed duiker",
                                                           : species "Cephalophus silvicultor" }
                                                          \{\text{:}id\,1,		:type	:animal,	
                                                           		:name	"Painted-snipe",	
                                                           		:species	"Rostratulidae"}
```
## **Render all animals from state**

```
(defn	animals	[]	
  \lceil:div
   			[:table.table.table-striped	
     				[:thead	
      [:tr
       [:th "Name"] [:th "Species"] [:th ""] [:th ""]]]
    				[:tbody	
      (map (fn [a]
              ^{\wedge} {:key (str "animal-row-" (:id a)) }
               [animal-row a])
            										(sort-by	:name	@animals-state))	
      [animal-form]<sup>[</sup>]]])
```
## **animal-row component**

{:editing? false, :name "Yellow-backed duiker", :species "Cephalophus silvicultor"} 

Yellow-backed duiker

Cephalophus silvicultor

![](_page_38_Picture_4.jpeg)

{:editing? true, :name "Yellow-backed pony", :species "Cephalophus silvicultor"}

Yellow-backed pony

Cephalophus silvicultor

![](_page_38_Picture_8.jpeg)

```
Yellow-backed pony
                                                                             Cephalophus silvicultor
                                                                                                    Save
(defn animal-row [a] \overline{\phantom{a}}(let [row-state (atom {:editing? false)
                                   : name : ( : name a): species (: species a)})
          current-animal (fn []
                                   																									(assoc	a	
                                      																											:name	(:name	@row-state)	
                                      																											:species	(:species	@row-state)))]	
     (fn \lceil						[:tr	
         [:td [editable-input row-state :name]]
         [:td [editable-input row-state :species]]
         [:td [:button.btn.btn-primary.pull-right
                 													{:disabled	(not	(input-valid?	row-state))	
                   														:on-click	(fn	[]	
                                    																										(when	(:editing?	@row-state)	
                                       																												(update-animal!	(current-animal)))	
                                    (swap! row-state update-in [:editing?] not))}
                 													(if	(:editing?	@row-state)	"Save"	"Edit")]]	
         [:td [:button.btn.pull-right.btn-danger]
                 													{:on-click	#(remove-animal!	(current-animal))}	
                 													"\u00D7"]]])))
```

```
(defn	editable-input	[atom	key]	
  		(if	(:editing?	@atom)	
    [:input {:type "text"
               :value (get @atom key)
               : on-change (fn [e] (swap! atom
                                              																																							assoc	key	
                                              (.. e - target - value))[:p (get @atom key)]
```
{:editing? true, :name "Yellow-backed pony", :species "Cephalophus silvicultor"}

![](_page_40_Picture_2.jpeg)

{:editing? false, :name "Yellow-backed duiker", :species "Cephalophus silvicultor"} 

Yellow-backed duiker

Cephalophus silvicultor

![](_page_40_Picture_6.jpeg)

```
Yellow-backed pony
                                                                           Cephalophus silvicultor
                                                                                                  Save
(defn	animal-row	[a]	
  (let [row-state (atom {:editing? false)
                                  : name : ( : name a):species (:species a) })
          current-animal (fn []
                                  																									(assoc	a	
                                     																											:name	(:name	@row-state)	
                                     																											:species	(:species	@row-state)))]	
     (fn \lceil[:tr
         [:td [editable-input row-state :name]]
         [:td [editable-input row-state :species]]
         [:td [:button.btn.btn-primary.pull-right
                 													{:disabled	(not	(input-valid?	row-state))	
                   														:on-click	(fn	[]	
                                   																										(when	(:editing?	@row-state)	
                                      																												(update-animal!	(current-animal)))	
                                    (swap! row-state update-in [:editing?] not))}
                 													(if	(:editing?	@row-state)	"Save"	"Edit")]]	
         [:td [:button.btn.pull-right.btn-danger
                 													{:on-click	#(remove-animal!	(current-animal))}	
                 													"\u00D7"]]])))
```

```
(defn	input-valid?	[atom]	
  		(and	(seq	(->	@atom	:name))	
        							(seq	(->	@atom	:species))))
```
![](_page_42_Figure_1.jpeg)

```
Yellow-backed pony
                                                                           Cephalophus silvicultor
                                                                                                  Save
(defn	animal-row	[a]	
  (let [row-state (atom {:editing? false)
                                  : name : ( : name a):species (:species a) })
          current-animal (fn []
                                  																									(assoc	a	
                                     																											:name	(:name	@row-state)	
                                     																											:species	(:species	@row-state)))]	
     (fn \lceil[:tr
         [:td [editable-input row-state :name]]
         [:td [editable-input row-state :species]]
         [:td [:button.btn.btn-primary.pull-right
                 													{:disabled	(not	(input-valid?	row-state))	
                   														:on-click	(fn	[]	
                                   																										(when	(:editing?	@row-state)	
                                      																												(update-animal!	(current-animal)))	
                                    (swap! row-state update-in [:editing?] not))}
                 													(if	(:editing?	@row-state)	"Save"	"Edit")]]	
         [:td [:button.btn.pull-right.btn-danger
                 													{:on-click	#(remove-animal!	(current-animal))}	
                 													"\u00D7"]]])))
```

```
(defn	update-animal!	[a]	
   		(go	(let	[response	
                  (\langle! (http/put (str "/animals/" (:id a))
                                       																										{:edn-params	a}))	
                  updated-animal (:body response)]
            								(swap!	animals-state	
                       															(fn	[old-state]	
                          																	(conj	
                             																			(remove-by-id	old-state	(:id	a))	
                             																			updated-animal))))))
```

```
Yellow-backed pony
                                                                          Cephalophus silvicultor
                                                                                                Save
(defn	animal-row	[a]	
  		(let	[row-state	(atom	{:editing?	false	
                                  : name : ( : name a):species (:species a) })
          current-animal (fn []
                                  																									(assoc	a	
                                    																											:name	(:name	@row-state)	
                                    																											:species	(:species	@row-state)))]	
     (fn \lceil[:tr
         [:td [editable-input row-state :name]]
         [:td [editable-input row-state :species]]
         [:td [:button.btn.btn-primary.pull-right]
                 													{:disabled	(not	(input-valid?	row-state))	
                   :on-click (fn []
                                   																										(when	(:editing?	@row-state)	
                                      																												(update-animal!	(current-animal)))	
                                   (swap! row-state update-in [:editing?] not))}
                 													(if	(:editing?	@row-state)	"Save"	"Edit")]]	
         [:td [:button.btn.pull-right.btn-danger
                 													{:on-click	#(remove-animal!	(current-animal))}	
                 													"\u00D7"]]])))
```

```
(defn remove-animal! [a]
  		(go	(let	[response	
                                                                                if server says: 
             												(<!	(http/delete	(str	"/animals/"	
                                                                                "OK!", remove 
                                       (iid a))]
                                                                                animal from 
         (if (= 200 (:status response))CRUD table ALCOHOL: NORTH
           (swap! animals-state remove-by-id (:id a))))))
```
## **Exercises**

- Sort table by clicking on name or species
- Optimistic updates

#### Code and slides at:

https://github.com/borkdude/domcode-cljs-react

## How to run at home?

- $\bullet$  Install JDK 7+
- Install leiningen (build tool)
- git clone https://github.com/borkdude/domcode-cljs-react.git
- cd domcode-cljs-react/code/animals-crud
- See README.md for further instructions

Probably Cursive IDE (IntelliJ) is most beginner friendly

## **Leiningen**

- Used by 98% of Clojure users
- Clojure's Maven
- **Managing dependencies**
- Running a REPL
- Packaging and deploying
- Plugins:
	- $\circ$  lein cljsbuild building ClojureScript
	- $\circ$  lein figwheel live code reloading in browser

![](_page_49_Picture_9.jpeg)

## **Debugging**

Source maps let you debug ClojureScript directly from the browser

![](_page_50_Figure_2.jpeg)

## **Get started with Clojure(Script)**

- Read a Clojure(Script) book
- Do the 4clojure exercises
- Start hacking on your own project
- Pick an online Clojure course
- Join the AMSCLJ meetup
- Join the **Slack** community

#### Thanks!